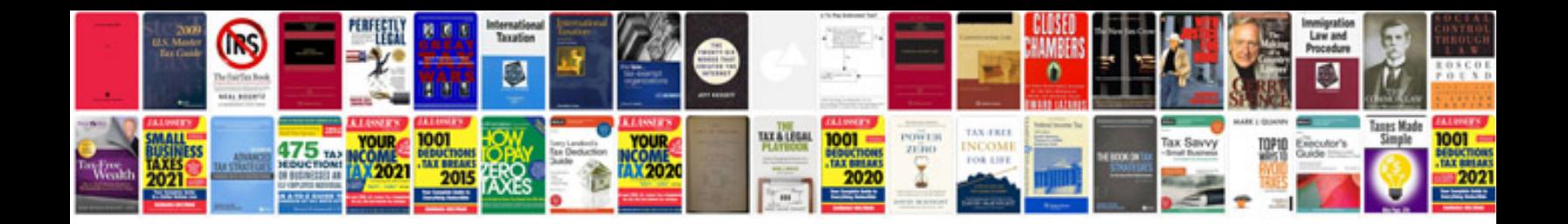

**Manual albail**

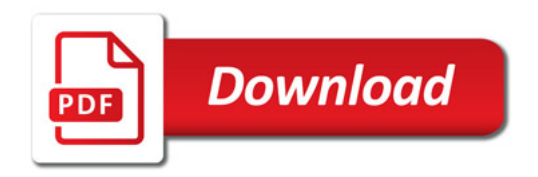

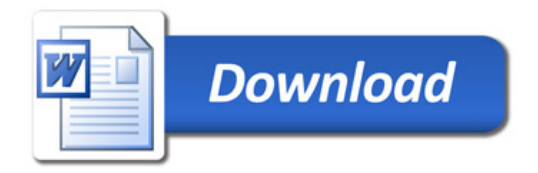